#### **inst.eecs.berkeley.edu/~cs61c CS61C : Machine Structures**

## **Lecture 4 – Introduction to C (pt 2)**

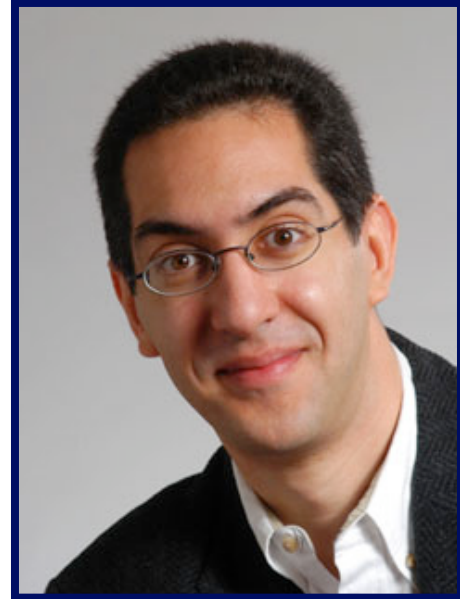

**2010-01-27 C review update: Tonight 7:30-8:30pm @ 306 Soda**

#### **Lecturer SOE Dan Garcia**

**www.cs.berkeley.edu/~ddgarcia** 

**All eyes on Apple** ⇒ **Today, Apple will make a big announcement; many have speculated it's a "tablet" (much like the iPhone) which will change the industry.**

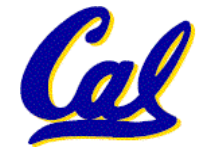

**www.nytimes.com/2010/01/26/technology/26apple.html** 

**CS61C L04 Introduction to C (pt 2) (1) Garcia, Spring 2010 © UCB**

- **All declarations go at the beginning of each function except if you use C99.**
- •**Only 0 and NULL evaluate to FALSE.**
- **All data is in memory. Each memory location has an address to use to refer to it and a value stored in it.**
- **A pointer is a C version of the address.**
	- **\* "follows" a pointer to its value**
	- **& gets the address of a value**

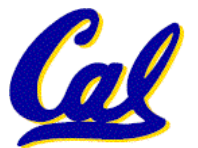

## **More C Pointer Dangers**

- **Declaring a pointer just allocates space to hold the pointer – it does not allocate something to be pointed to!**
- •**Local variables in C are not initialized, they may contain anything.**
- •**What does the following code do?**

```
void f() 
{ 
      int *ptr; 
      *ptr = 5; 
}
```
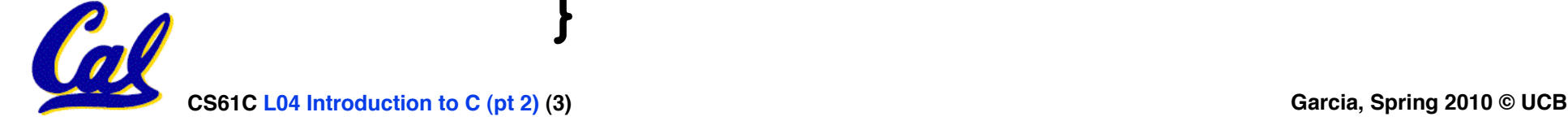

**Arrays (1/5)**

• **Declaration:**

**int ar[2];**

#### **declares a 2-element integer array.** *An array is really just a block of memory.*

 **int ar[] = {795, 635};**

**declares and fills a 2-elt integer array.**

• **Accessing elements:**

**ar[num]**

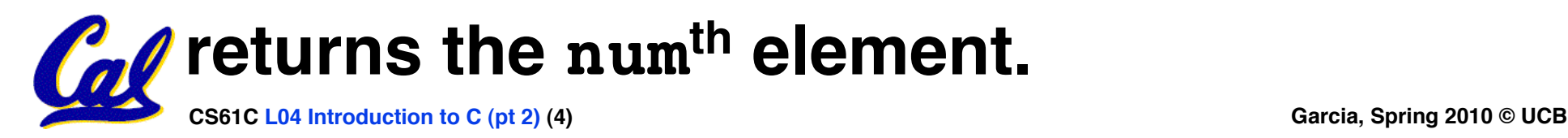

## **Arrays (2/5)**

- **Arrays are (almost) identical to pointers**
	- •**char \*string and char string[] are nearly identical declarations**
	- **They differ in very subtle ways: incrementing, declaration of filled arrays**
- **Key Concept: An array variable is a "pointer" to the first element.**

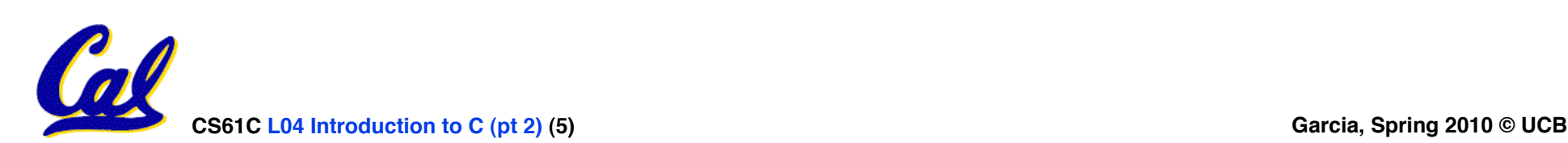

## **Arrays (3/5)**

#### • **Consequences:**

- •**ar is an array variable but looks like a pointer in many respects (though not all)**
- •**ar[0] is the same as \*ar**
- •**ar[2] is the same as \*(ar+2)**
- **We can use pointer arithmetic to access arrays more conveniently.**
- **Declared arrays are only allocated while the scope is valid**

```
char *foo() { 
    char string[32]; ...; 
    return string; 
} is incorrect
```
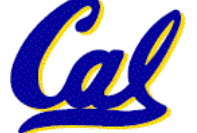

## **Arrays (4/5)**

- **Array size n; want to access from 0 to n-1, so you should use counter AND utilize a variable for declaration & incr**
	- **Wrong int i, ar[10];**   $for(i = 0; i < 10; i++)$  { ... }
	- **Right**

```
int ARRAY_SIZE = 10 
int i, a[ARRAY_SIZE]; 
for(i = 0; i < ARRAY_SIZE; i++){ ... }
```
# •**Why? SINGLE SOURCE OF TRUTH**

• **You're utilizing indirection and avoiding maintaining two copies of the number 10**

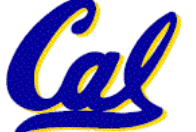

## **Arrays (5/5)**

- •**Pitfall: An array in C does not know its own length, & bounds not checked!**
	- **Consequence: We can accidentally access off the end of an array.**
	- **Consequence: We must pass the array and its size to a procedure which is going to traverse it.**
- •**Segmentation faults and bus errors:**
	- **These are VERY difficult to find; be careful! (You'll learn how to debug these in lab…)**

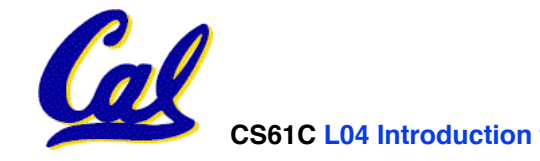

## **Pointer Arithmetic (1/2)**

- •**Since a pointer is just a mem address, we can add to it to traverse an array.**
- **p+1 returns a ptr to the next array elt.**
- **\*p++ vs (\*p)++ ?**
	- $x = *p++ \implies x = *p ; p = p + 1;$
	- $x = (*p) + + \Rightarrow x = *p$ ;  $*p = *p + 1;$
- •**What if we have an array of large structs (objects)?**
	- **C takes care of it: In reality, p+1 doesn't add 1 to the memory address, it adds the size of the array element.**

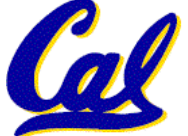

**Pointer Arithmetic (2/2)**

• **C knows the size of the thing a pointer points to – every addition or subtraction moves that many bytes.**

• **1 byte for a char, 4 bytes for an int, etc.**

•**So the following are equivalent:**

```
int get(int array[], int n) 
     return (array[n]); 
    // OR...
     return *(array + n);
```
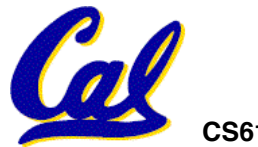

**{** 

**}** 

## **Pointers in C**

## •**Why use pointers?**

- **If we want to pass a huge struct or array, it's easier / faster / etc to pass a pointer than the whole thing.**
- **In general, pointers allow cleaner, more compact code.**
- •**So what are the drawbacks?**
	- **Pointers are probably the single largest source of bugs in software, so be careful anytime you deal with them.**
	- **Dangling reference (premature free)**

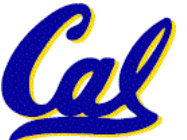

• **Memory leaks (tardy free)**

**C Strings**

• **A string in C is just an array of characters.**

**char string[] = "abc";**

- **How do you tell how long a string is?**
	- **Last character is followed by a 0 byte (null terminator) ! !**

```
int strlen(char s[])
```

```
 int n = 0; 
 while (s[n] != 0) n++; 
 return n;
```
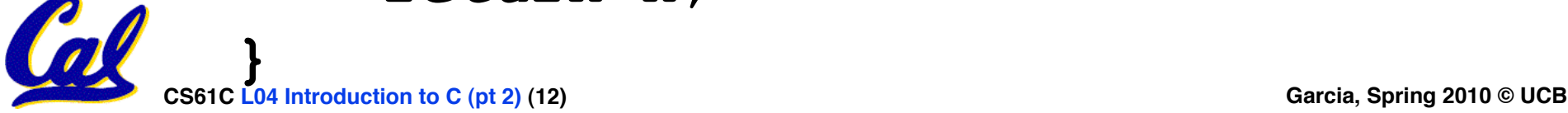

**{** 

## **Pointer Arithmetic Peer Instruction Q**

#### **How many of the following are invalid?**

- **I. pointer + integer**
- **II. integer + pointer**
- **III. pointer + pointer**
- **IV. pointer integer**
- **V. integer pointer**
- **VI. pointer pointer**
- **VII. compare pointer to pointer**
- **VIII. compare pointer to integer**
- **IX. compare pointer to 0**

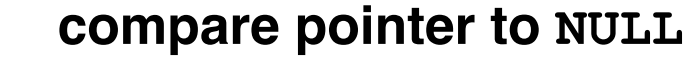

**CS61C L04 Introduction to C (pt 2) (13) Garcia, Spring 2010 © UCB**

**#invalid a)1 b)2 c)3 d)4 e)5** 

## **Pointer Arithmetic Peer Instruction Ans**

## • **How many of the following are invalid?**

- **I. pointer + integer**
- **II. integer + pointer**
- **III. pointer + pointer**
- **IV. pointer integer**
- **V. integer pointer**
- **VI. pointer pointer**
- **VII. compare pointer to pointer**
- **VIII. compare pointer to integer**
- **IX. compare pointer to 0**
- **X. compare pointer to NULL**

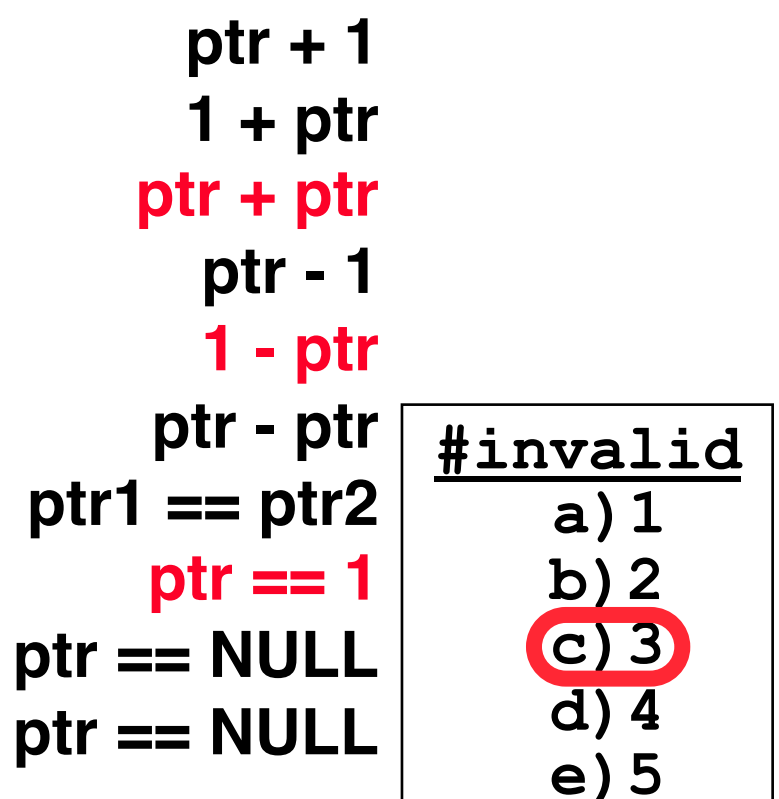

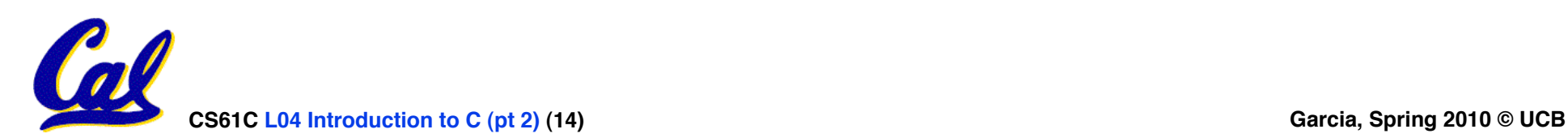

#### **Peer Instruction**

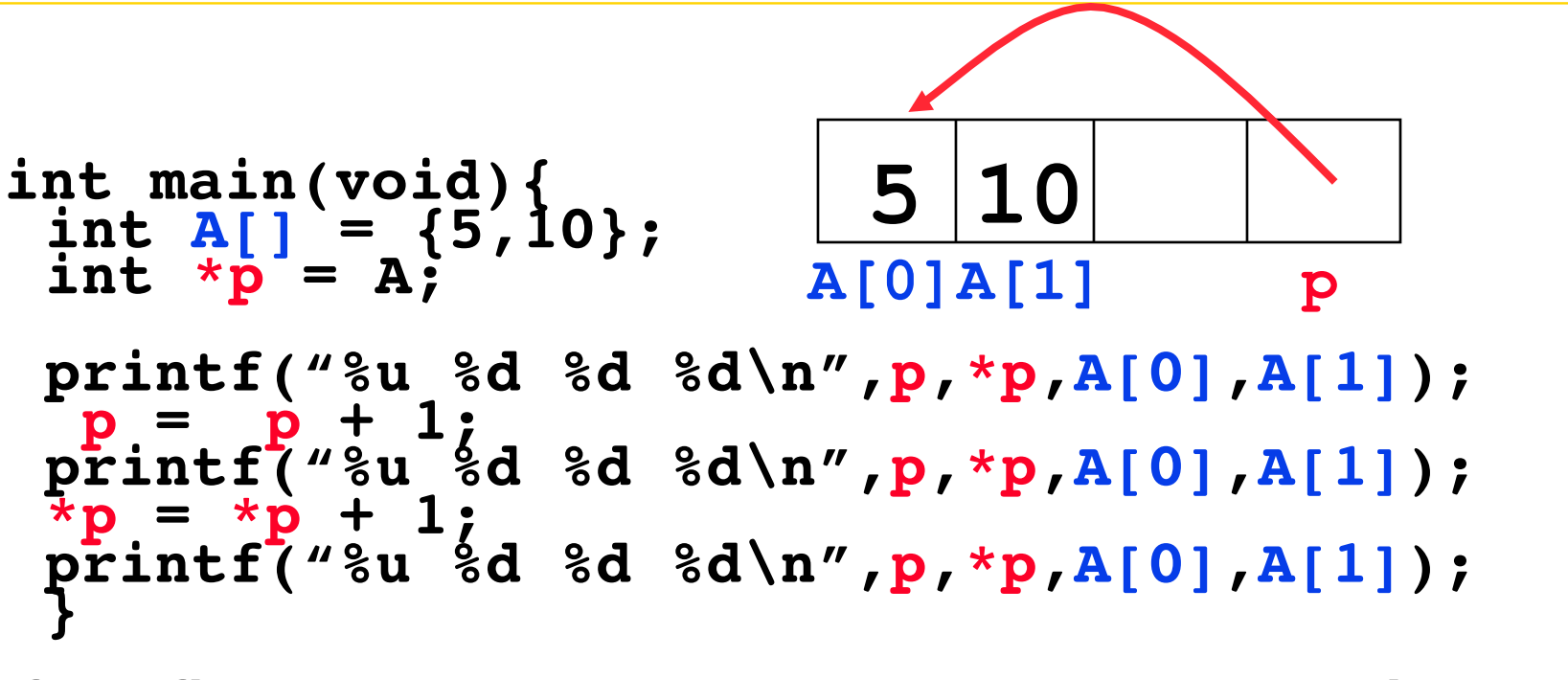

**If the first printf outputs 100 5 5 10, what will the other two printf output?**

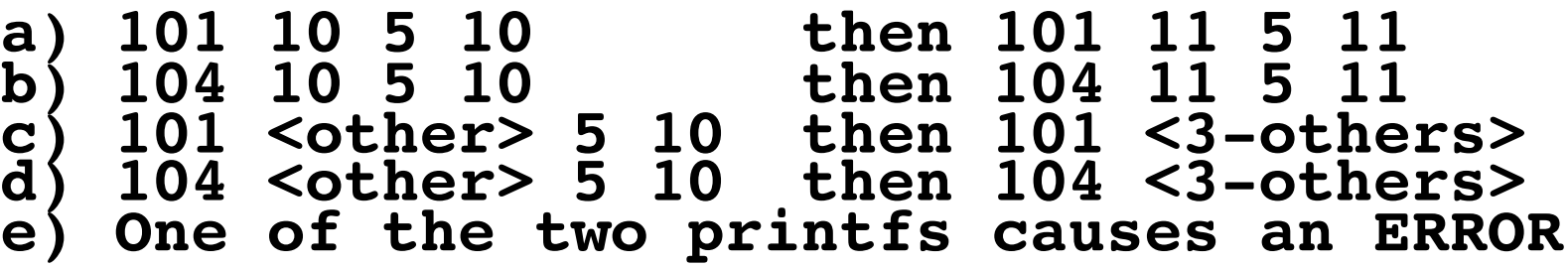

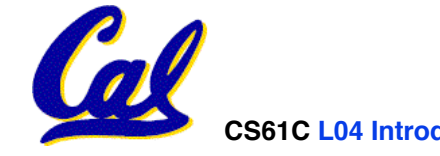

#### **Peer Instruction Answer**

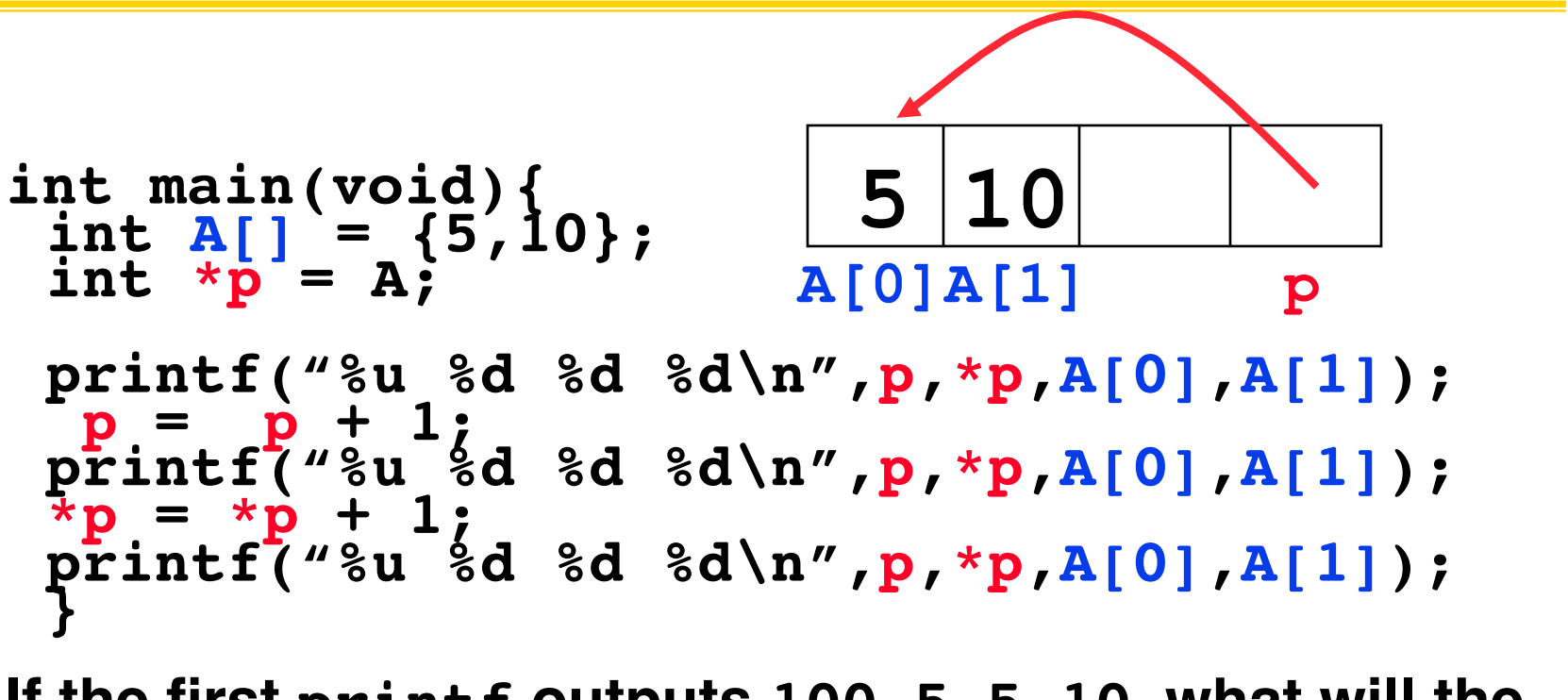

**If the first printf outputs 100 5 5 10, what will the other two printf output?**

![](_page_15_Picture_68.jpeg)

![](_page_15_Picture_4.jpeg)

## **"And in Conclusion…"**

- •**Pointers and arrays are virtually same**
- **C knows how to increment pointers**
- **C is an efficient language, with little protection**
	- **Array bounds not checked**
	- **Variables not automatically initialized**
- •**(Beware) The cost of efficiency is more overhead for the programmer.**
	- **"C gives you a lot of extra rope but be careful not to hang yourself with it!"**

![](_page_16_Picture_8.jpeg)

# **Reference slides**

### **You ARE responsible for the material on these slides (they're**  anyway) ; we've moved them to **the end and off-stage to give more breathing room to lecture!**

![](_page_17_Picture_2.jpeg)

## **Administrivia**

- **Read K&R 6 by the next lecture**
- •**There is a language called D!**
	- **www.digitalmars.com/d/**
- **Homework expectations**
	- **Readers don't have time to fix your programs which have to run on lab machines.**
	- **Code that doesn't compile or fails all of the autograder tests** ⇒ **0**

![](_page_18_Picture_7.jpeg)

## **Administrivia**

#### • **Slip days**

- **You get 3 "slip days" per year to use for any homework assignment or project**
- **They are used at 1-day increments. Thus 1 minute late = 1 slip day used.**
- **They're recorded automatically (by checking submission time) so you don't need to tell us when you're using them**
- **Once you've used all of your slip days, when a project/hw is late, it's … 0 points.**
- **If you submit twice, we ALWAYS grade the latter, and deduct slip days appropriately**
- **You no longer need to tell anyone how your dog ate your computer.**
- **You should really save for a rainy day … we all get sick and/or have family emergencies!**

![](_page_19_Picture_9.jpeg)

**Pointers & Allocation (1/2)**

• **After declaring a pointer:**

**int \*ptr;** 

**ptr doesn't actually point to anything yet** *(it actually points somewhere - but don***'***t know where!)***. We can either:**

- **make it point to something that already exists, or**
- **allocate room in memory for something new that it will point to… (next time)**

![](_page_20_Picture_6.jpeg)

**Pointers & Allocation (2/2)**

•**Pointing to something that already exists:**

```
int *ptr, var1, var2;
   \texttt{var1} = 5;<br>ptr = \texttt{var1};
   var2 = *ptr;
```
• **var1 and var2 have room implicitly allocated for them.**

![](_page_21_Figure_4.jpeg)

![](_page_21_Picture_5.jpeg)

## **Arrays (one elt past array must be valid)**

• **Array size n; want to access from 0 to n-1, but test for exit by comparing to address one element past the array**

```
 int ar[10], *p, *q, sum = 0; 
... 
p = \&ar[0]; q = \&ar[10];<br>while (p := q)\frac{1}{x} sum = sum + *p; p = p + 1; */
    sum += *p++;
```
• **Is this legal?**

• **C defines that one element past end of array must be a valid address, i.e., not cause an bus error or address error**

![](_page_22_Picture_5.jpeg)

## **Pointer Arithmetic**

- •**So what's valid pointer arithmetic?**
	- **Add an integer to a pointer.**
	- **Subtract 2 pointers (in the same array).**
	- **Compare pointers (<, <=, == , !=, >, >=)**
	- **Compare pointer to NULL (indicates that the pointer points to nothing).**
- •**Everything else is illegal since it makes no sense:**
	- **adding two pointers**
	- **multiplying pointers**

![](_page_23_Picture_9.jpeg)

• **subtract pointer from integer**

**Pointer Arithmetic to Copy memory**

#### •**We can use pointer arithmetic to "walk" through memory:**

```
void copy(int *from, int *to, int n) { 
     int i; 
     for (i=0; i<n; i++) { 
          *to++ = *from++; 
 } 
}
• Note we had to pass size (n) to copy
```
![](_page_24_Picture_3.jpeg)

**Arrays vs. Pointers**

- **An array name is a read-only pointer**  to the 0<sup>th</sup> element of the array.
- **An array parameter can be declared as**  argument can be passed as a pointer.

```
int strlen(char s[]) 
{ 
     int n = 0; 
     while (s[n] != 0) 
          n++; 
     return n; 
} 
                            int strlen(char *s) 
                            { 
                                  int n = 0; 
                                  while (s[n] != 0) 
                                       n++; 
                                  return n; 
                            } 
           Could be written:
           while (s[n])
```
### **Pointer Arithmetic Summary**

• 
$$
x = *
$$
 (p+1) ?  
\n⇒  $x = *$  (p+1) ;  
\n•  $x = *$  p+1 ?  
\n⇒  $x = (*p) + 1 ;$   
\n $\frac{x = (*p) + 1}{x = (*p) + 1}$   
\n⇒  $x = *p ; *p = *p + 1 ;$   
\n•  $x = *$  p+1 ;  
\n•  $x = *$  p ;  $p = p + 1 ;$   
\n•  $x = *+p ?$   
\n⇒  $p = p + 1 ; x = *p ;$ 

#### • **Lesson?**

**CS61C L04 Introduction to C (pt 2) (27) Garcia, Spring 2010 © UCB** • **Using anything but the standard \*p++ , (\*p)++ causes more problems than it solves!**

## **Segmentation Fault vs Bus Error?**

• **http://www.hyperdictionary.com/**

#### • **Bus Error**

- **A fatal failure in the execution of a machine language instruction resulting from the processor detecting an anomalous condition on its bus. Such conditions include invalid address**  alignment (accessing a multi-byte number at an<br>odd address), accessing a physical address that **does not correspond to any device, or some other device-specific hardware error. A bus error triggers a processor-level exception which Unix translates into a "SIGBUS" signal which, if not caught, will terminate the current process.**
- **Segmentation Fault**
	- **An error in which a running Unix program attempts to access memory not allocated to it and terminates with a segmentation violation error and usually a core dump.**

![](_page_27_Picture_6.jpeg)

**C Pointer Dangers**

• **Unlike Java, C lets you cast a value of any type to any other type without performing any checking.**

**int x = 1000;** 

int  $*$ **p** = **x**;  $/*$  invalid  $*$ /

**int \*q = (int \*) x;** /\* valid \*/

- •**The first pointer declaration is invalid since the types do not match.**
- •**The second declaration is valid C but is almost certainly wrong**

![](_page_28_Figure_7.jpeg)

## **C Strings Headaches**

- •**One common mistake is to forget to allocate an extra byte for the null terminator.**
- **More generally, C requires the programmer to manage memory**  manually (unlike Java or C++).
	- **When creating a long string by concatenating several smaller strings, the programmer must insure there is enough space to store the full string!**
	- **What if you don't know ahead of time how big your string will be?**

![](_page_29_Picture_5.jpeg)

• **Buffer overrun security holes!**

**Common C Error**

- •**There is a difference between assignment and equality**
	- **a = b is assignment**
	- **a == b is an equality test**
- •**This is one of the most common errors for beginning C programmers!**

• **One solution (when comparing with constant) is to put the var on the right! If you happen to use =, it won't compile.**

**if (3 == a) { ...** 

![](_page_30_Picture_7.jpeg)

## **C String Standard Functions**

- **int strlen(char \*string);** 
	- **compute the length of string**
- **int strcmp(char \*str1, char \*str2);** 
	- **return 0 if str1 and str2 are identical (how is this different from str1 == str2?)**
- **char \*strcpy(char \*dst, char \*src);** 
	- **copy the contents of string src to the memory at dst. The caller must ensure that dst has enough memory to hold the data to be copied.**

![](_page_31_Picture_7.jpeg)